## **Demandes**

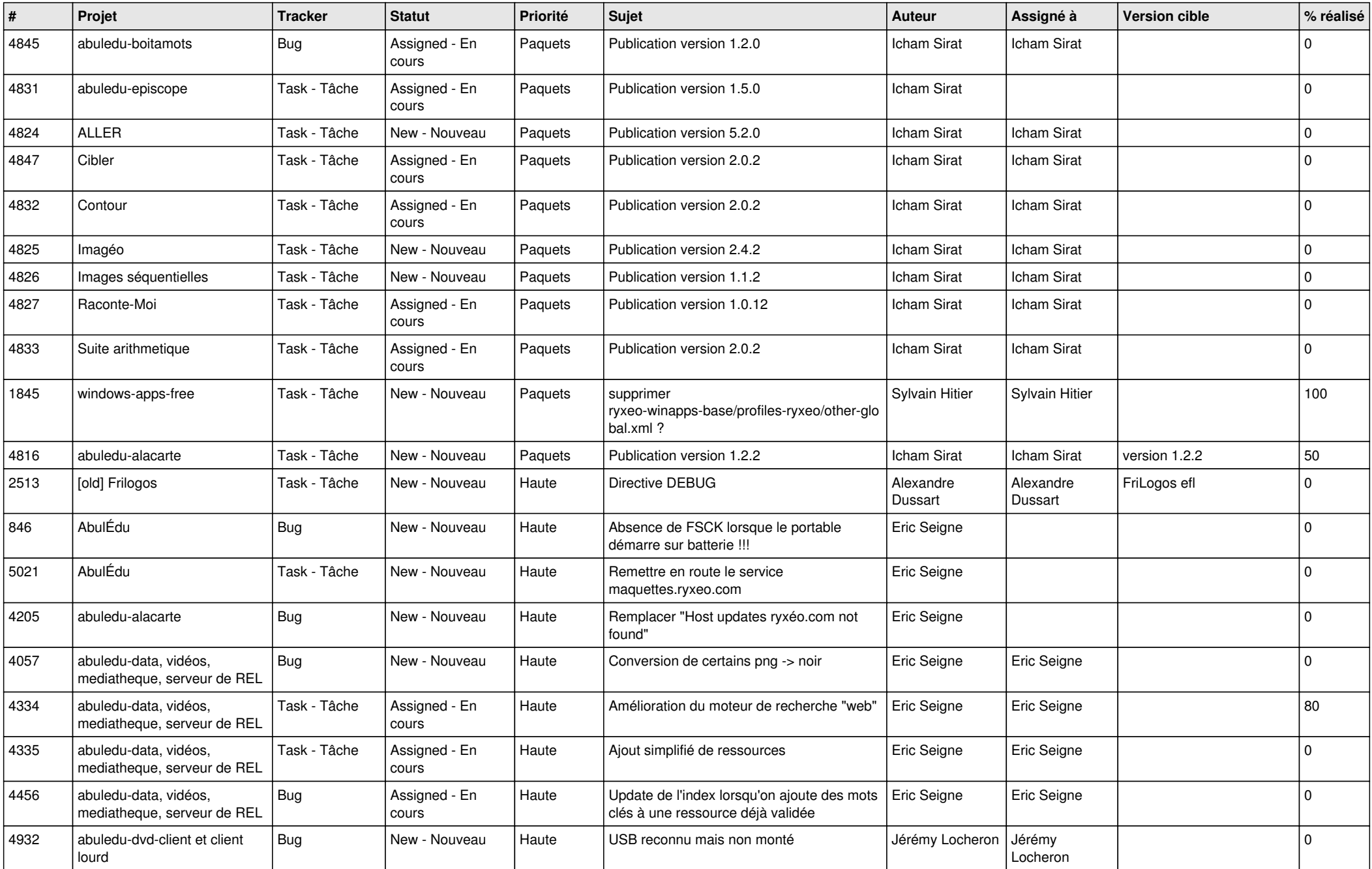

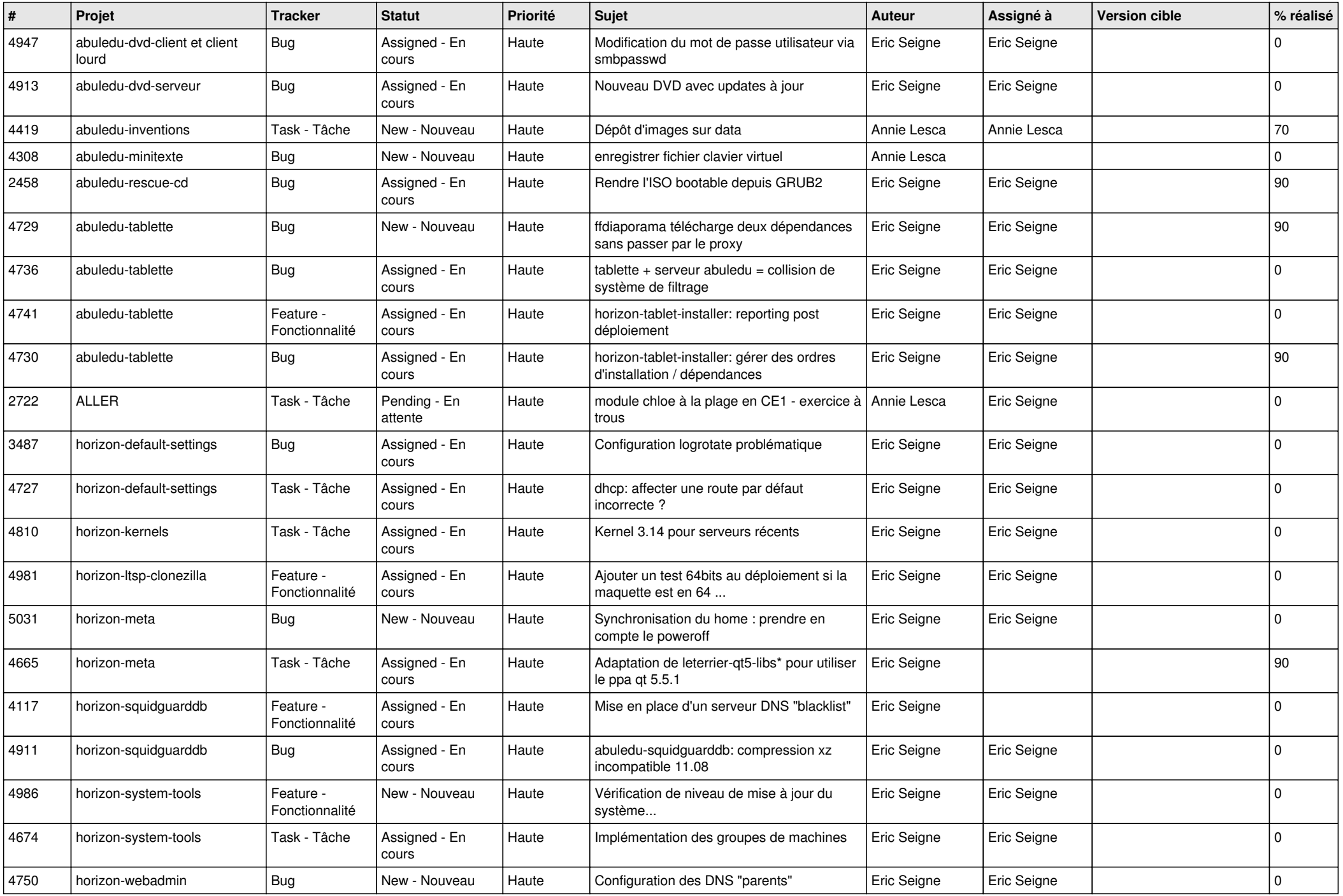

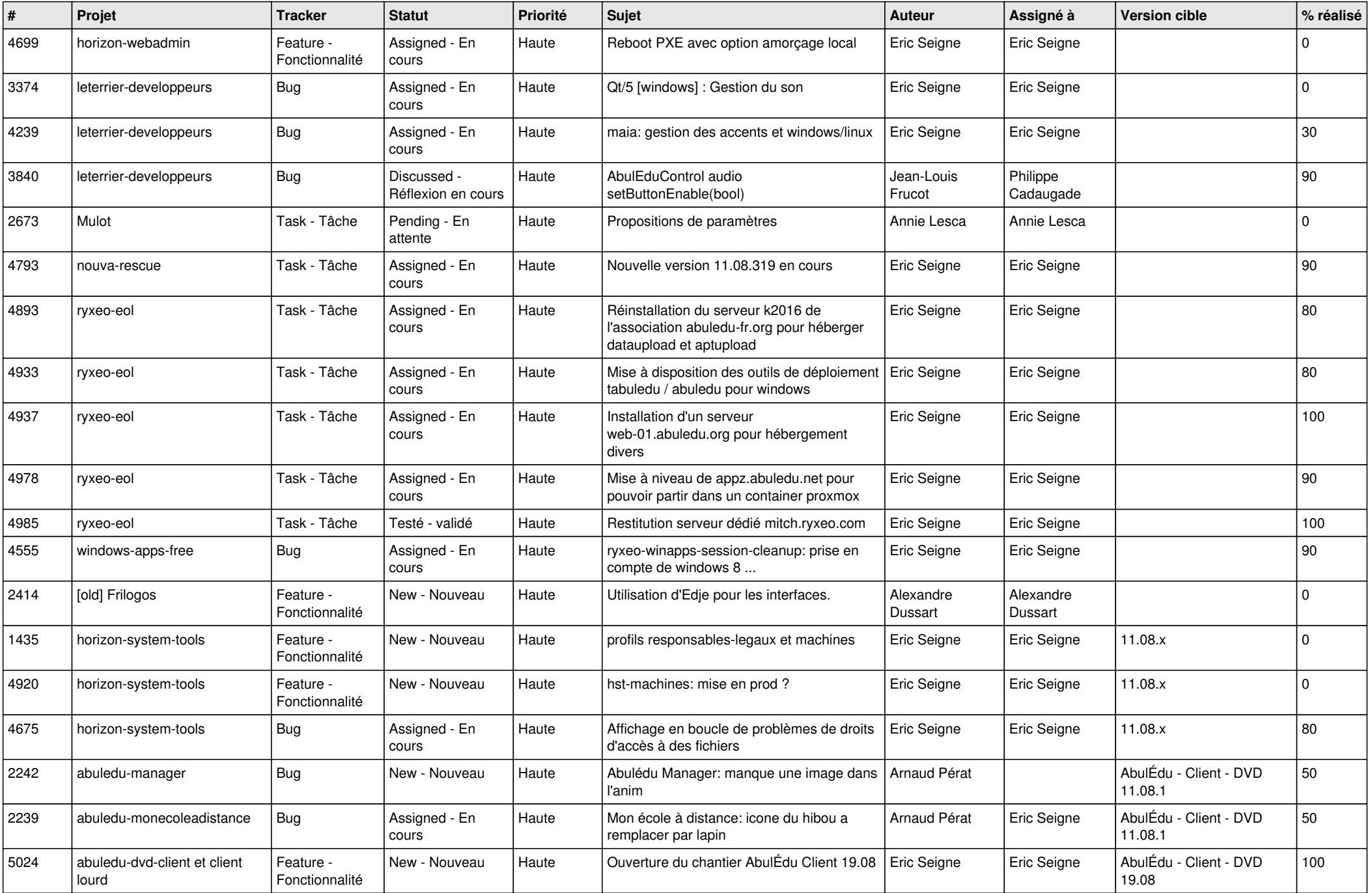

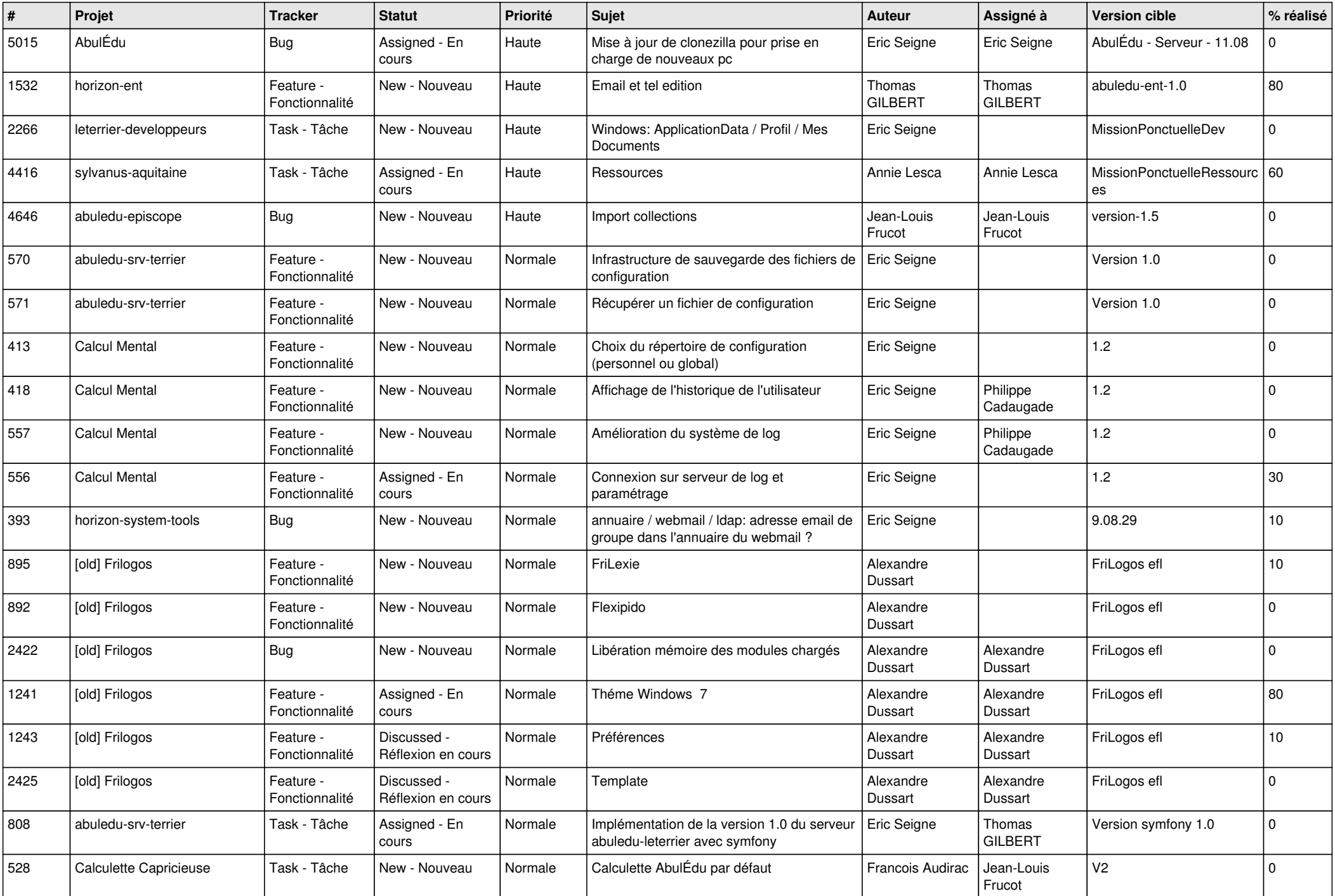

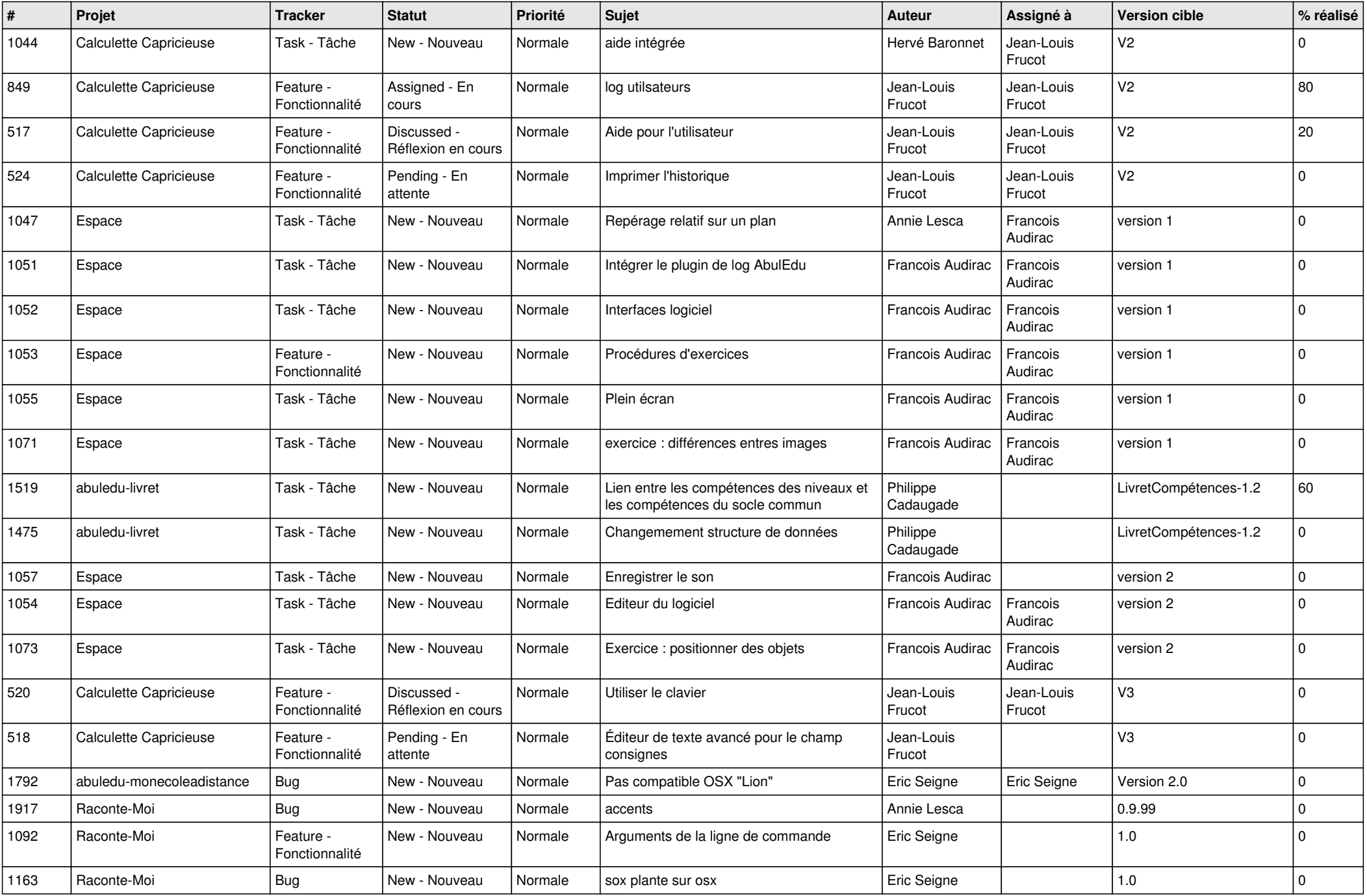

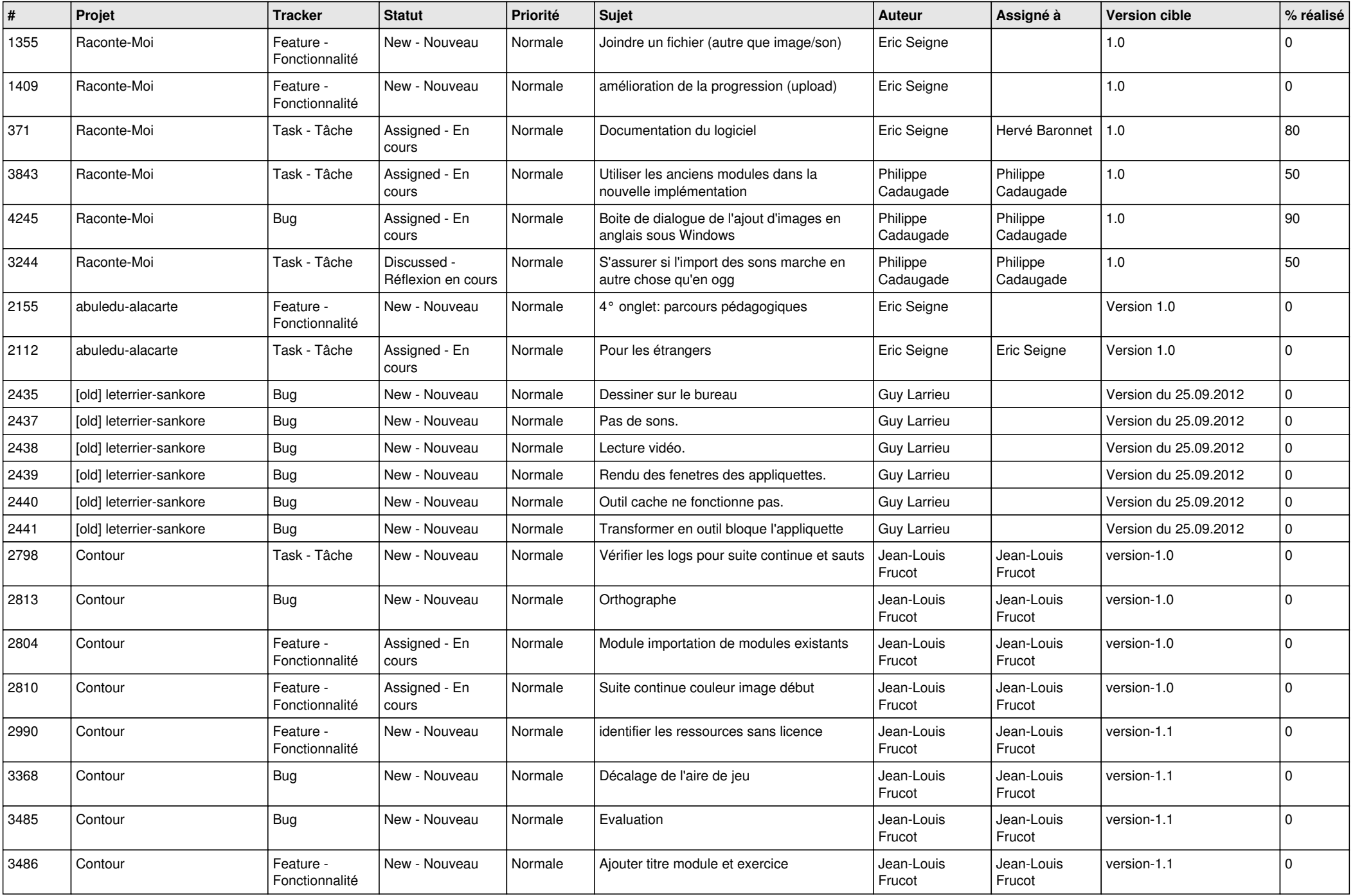

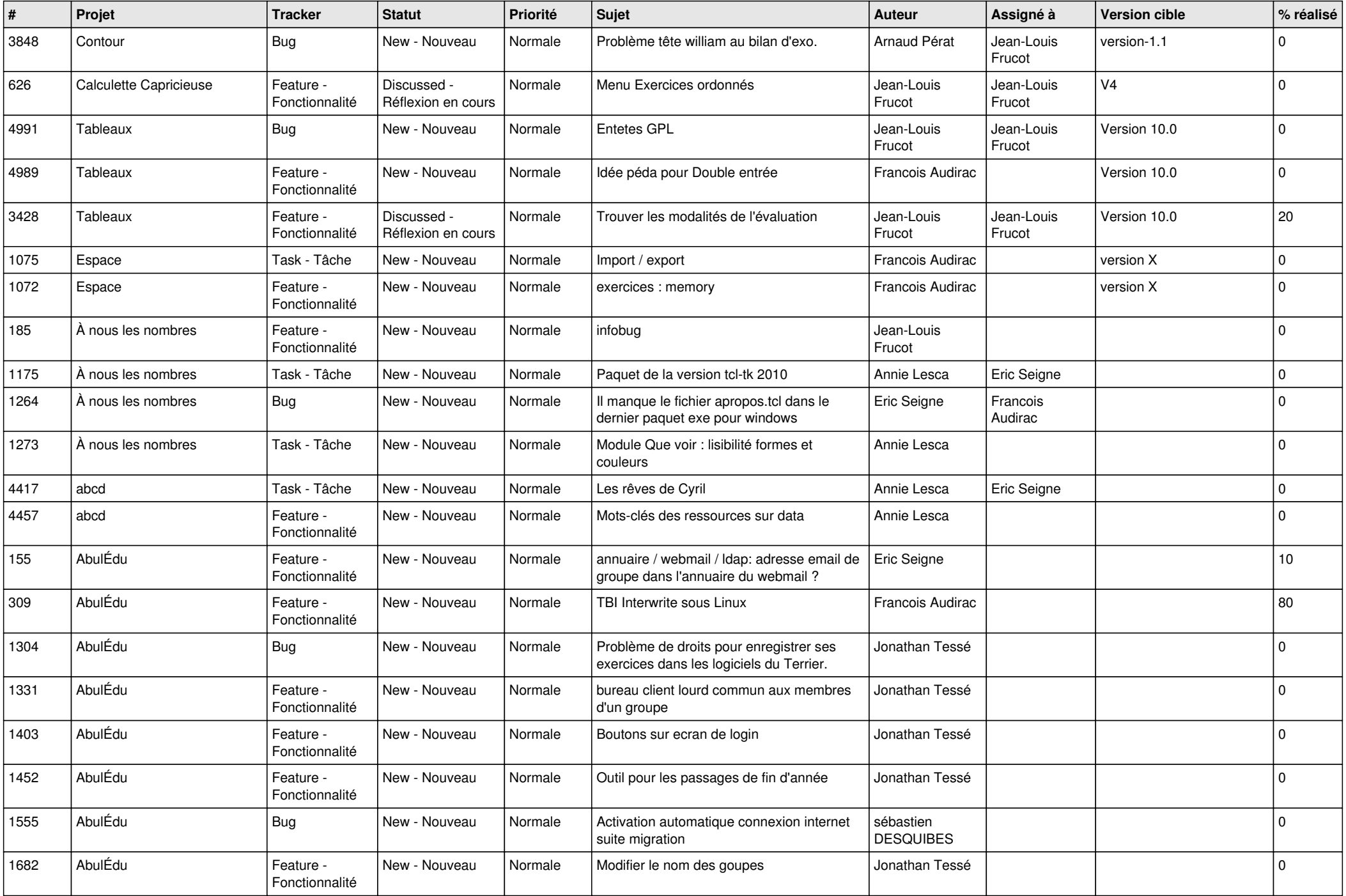

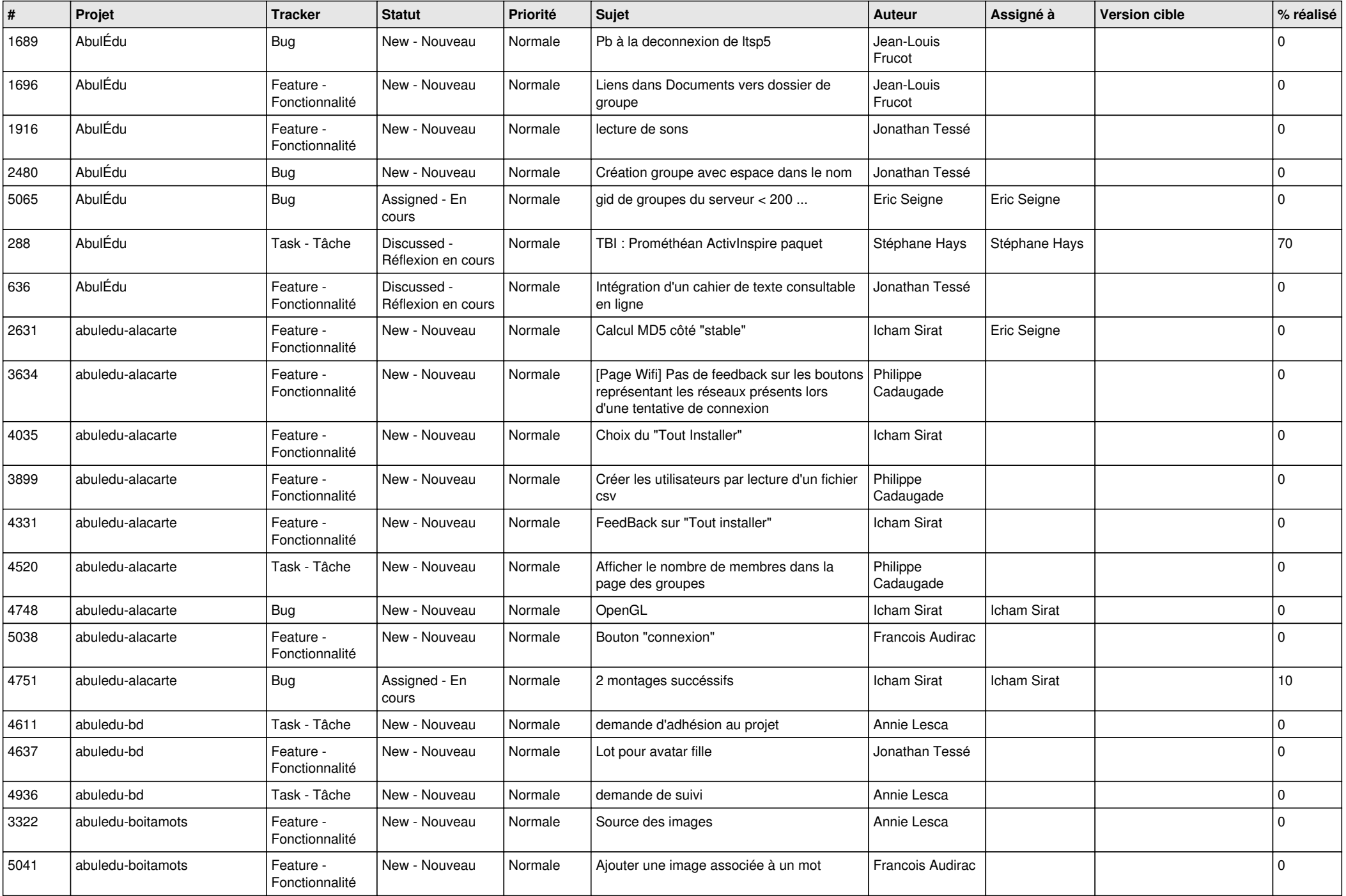

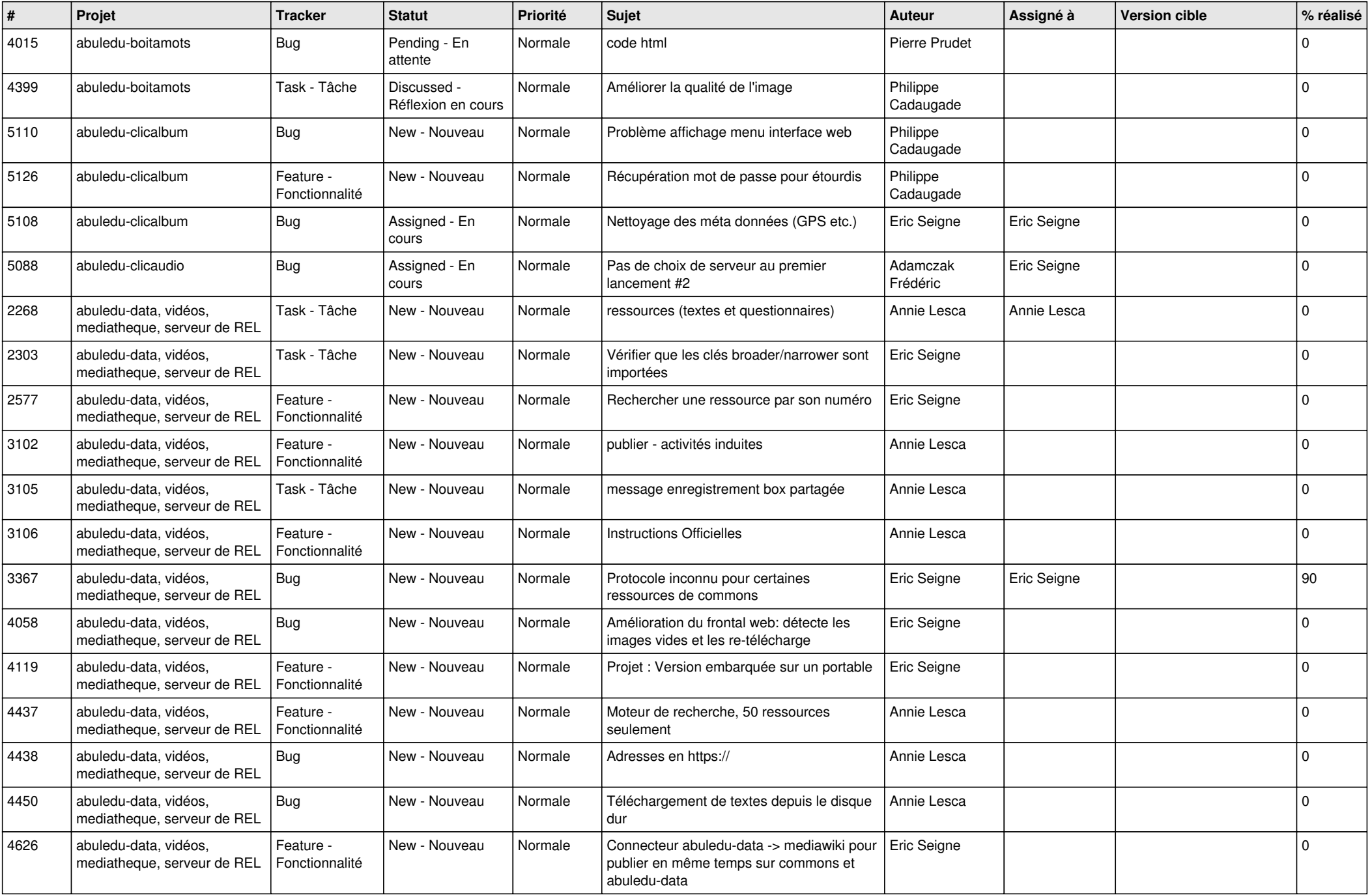

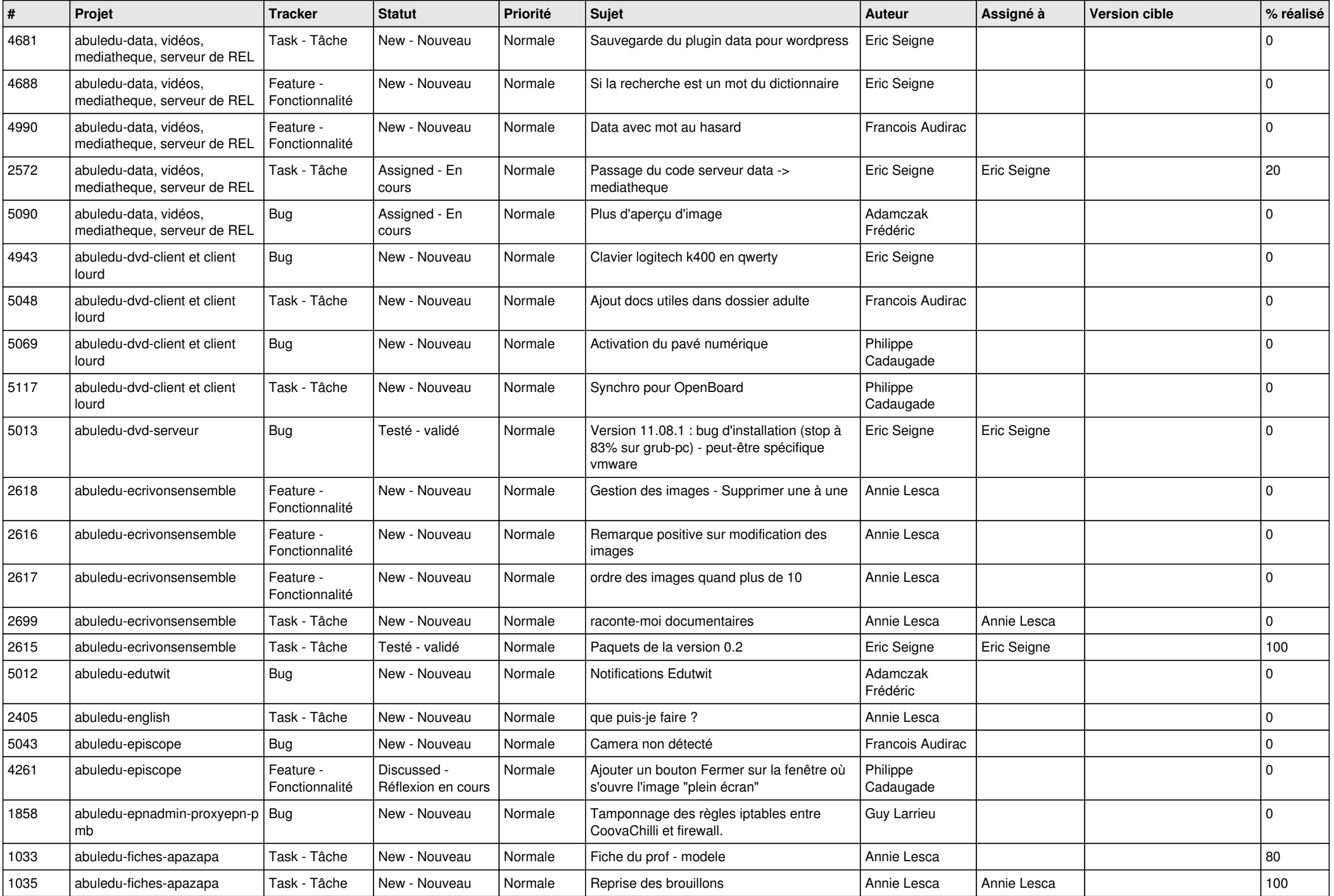

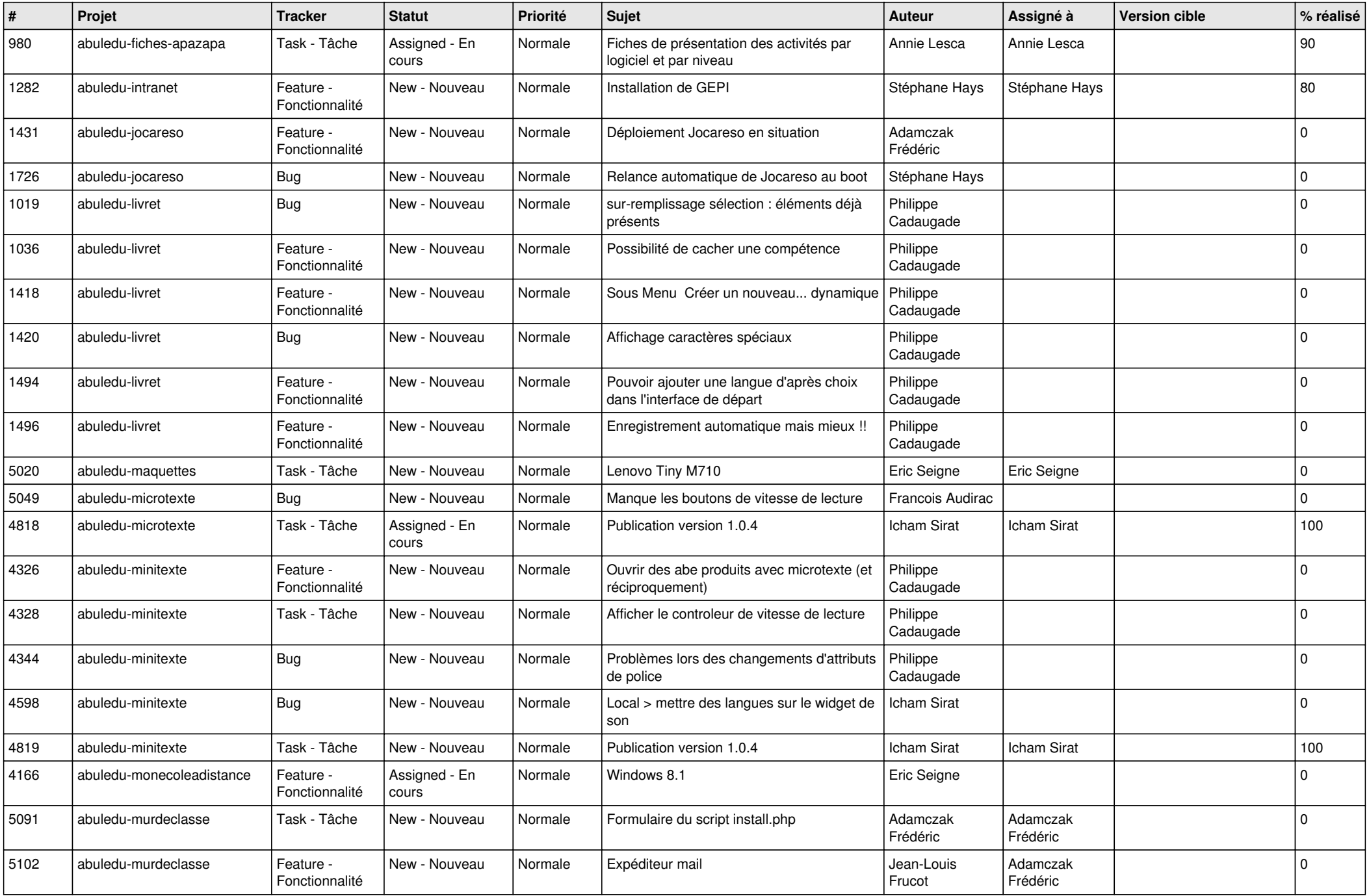

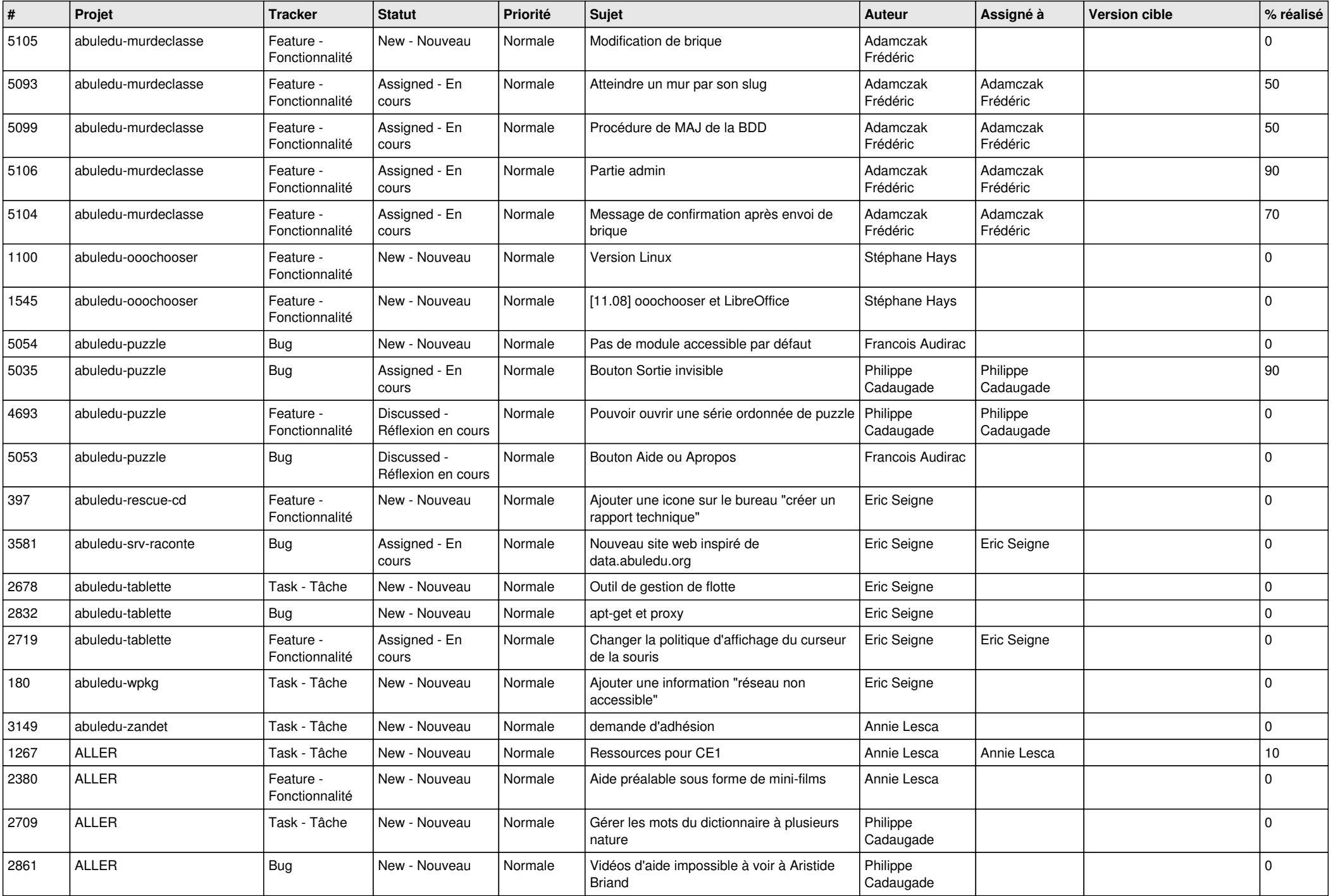

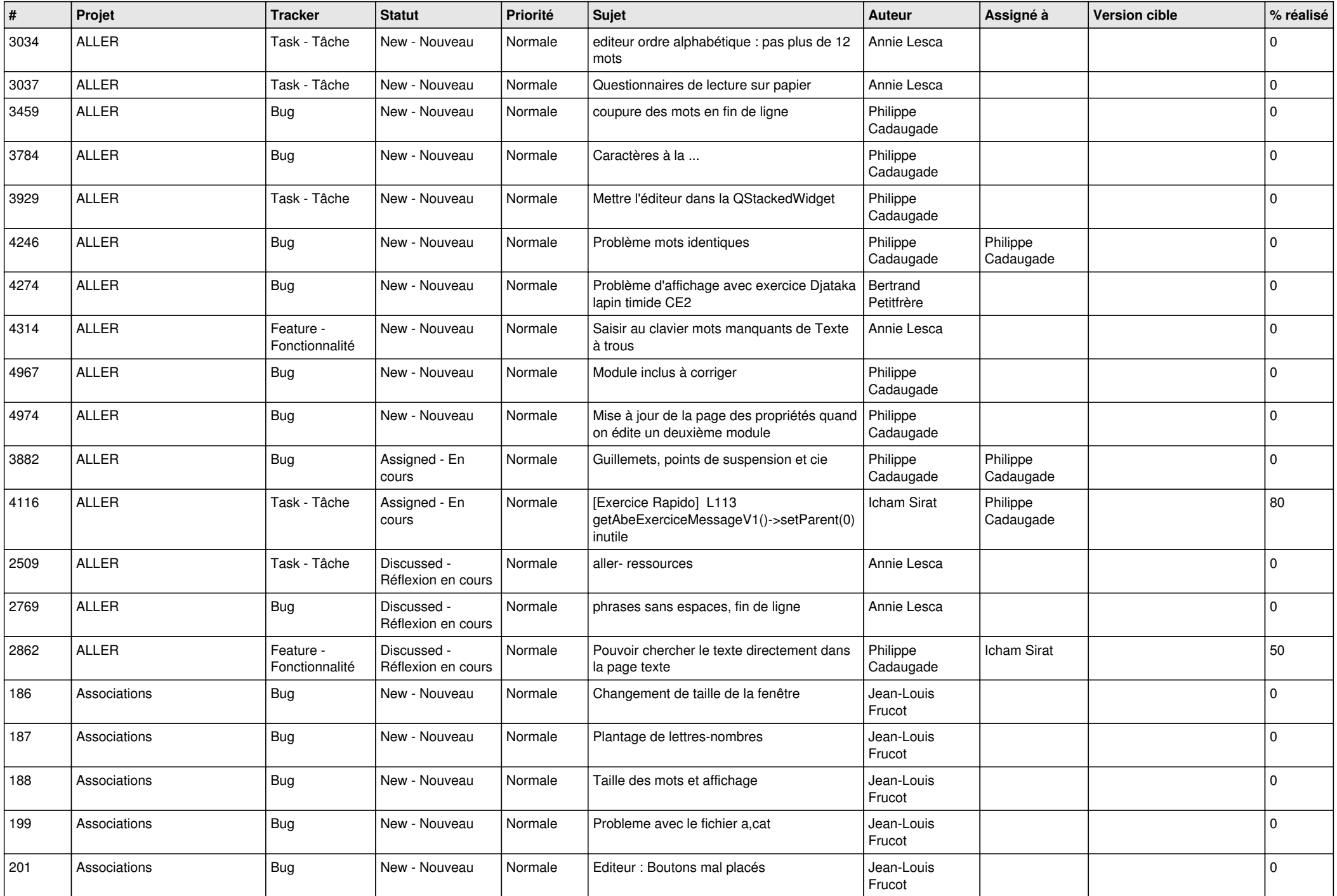

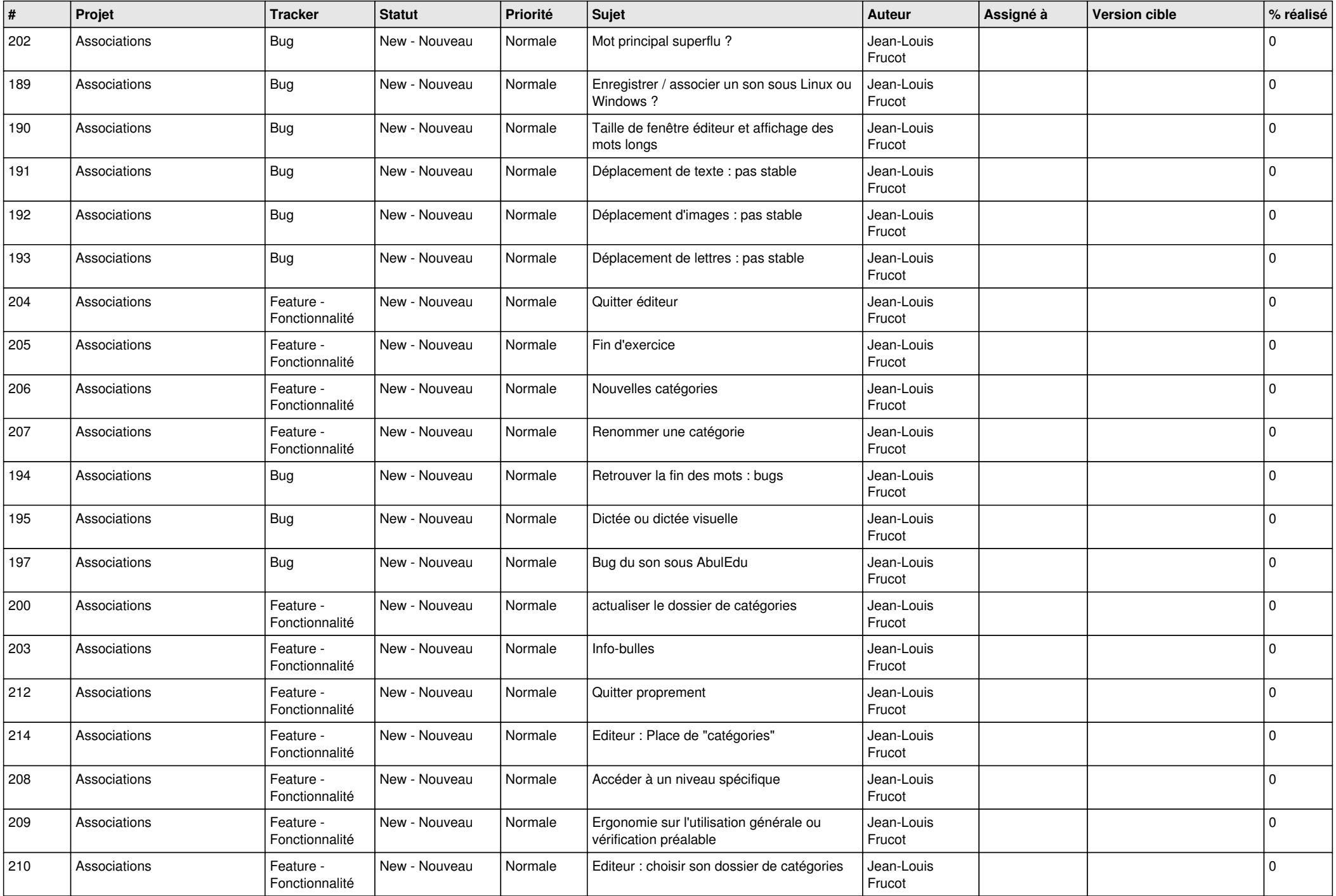

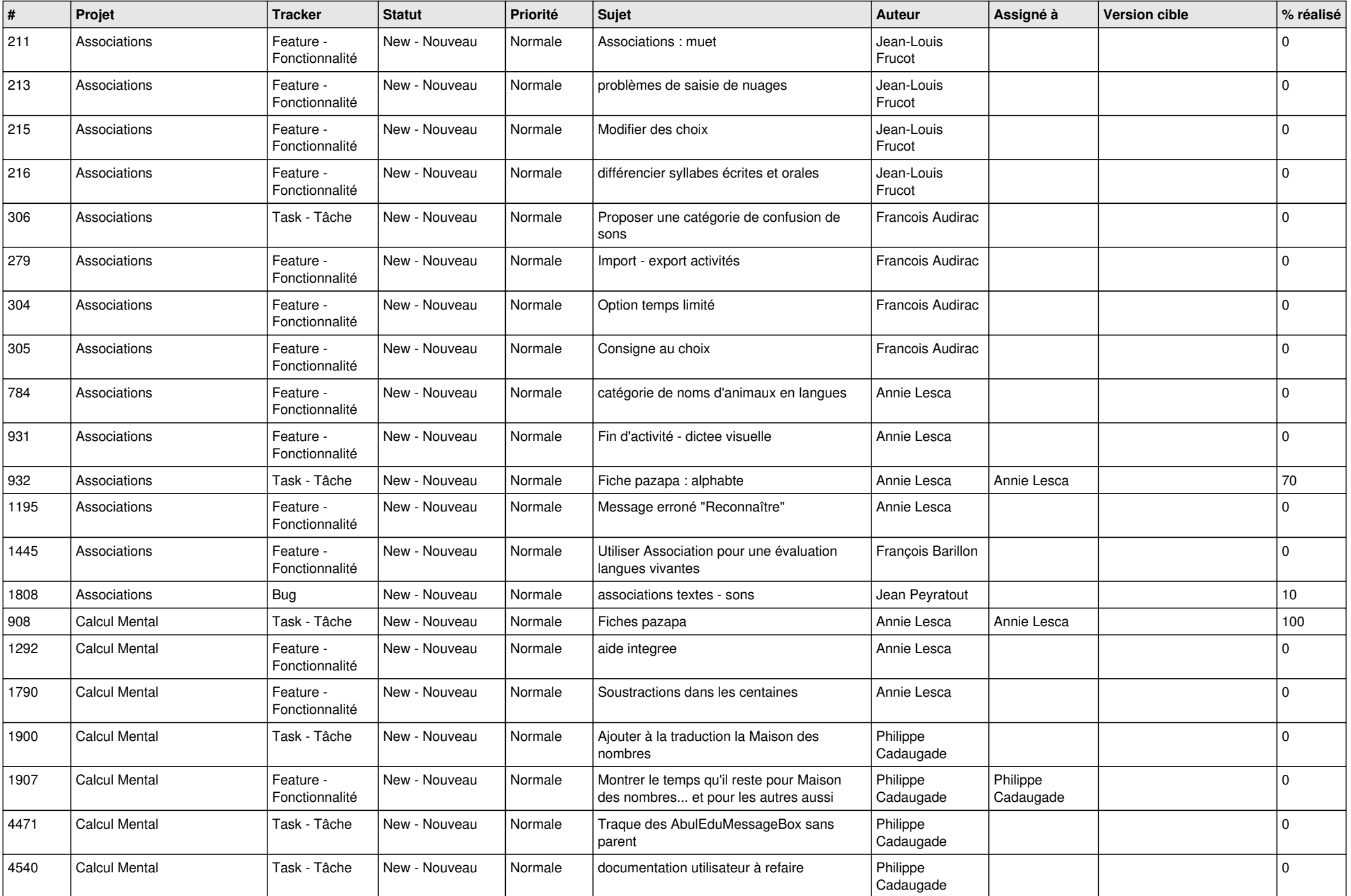

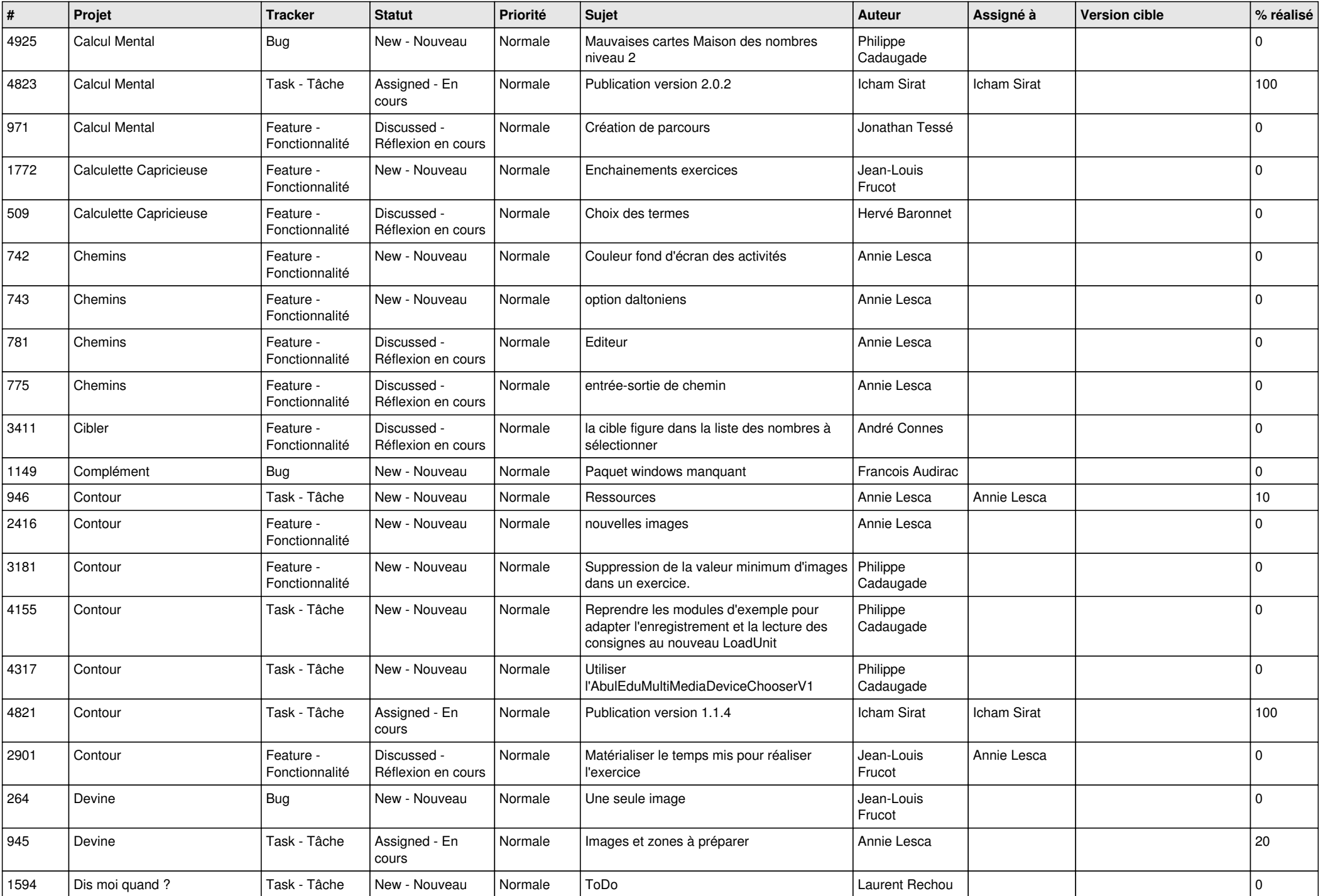

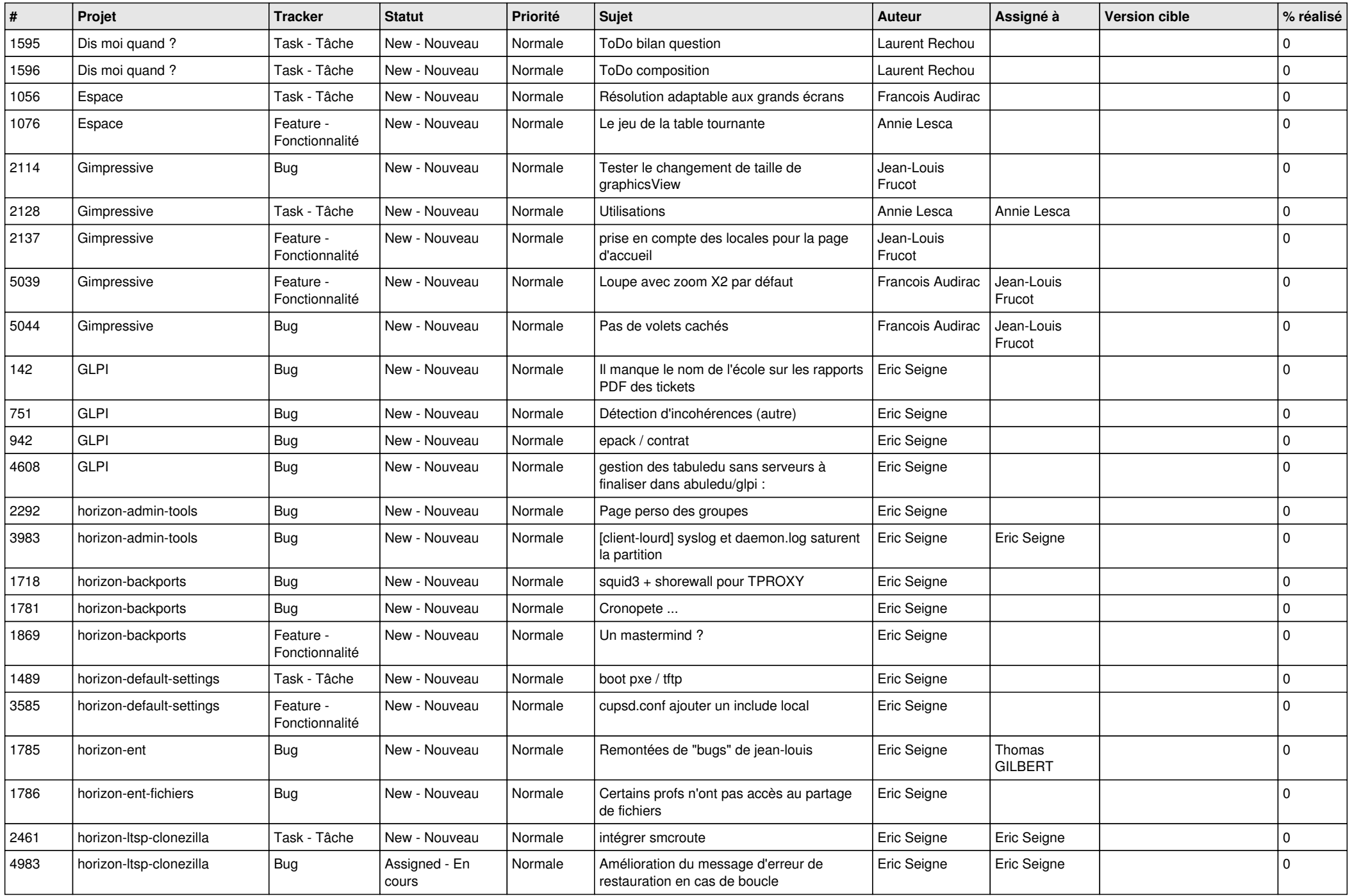

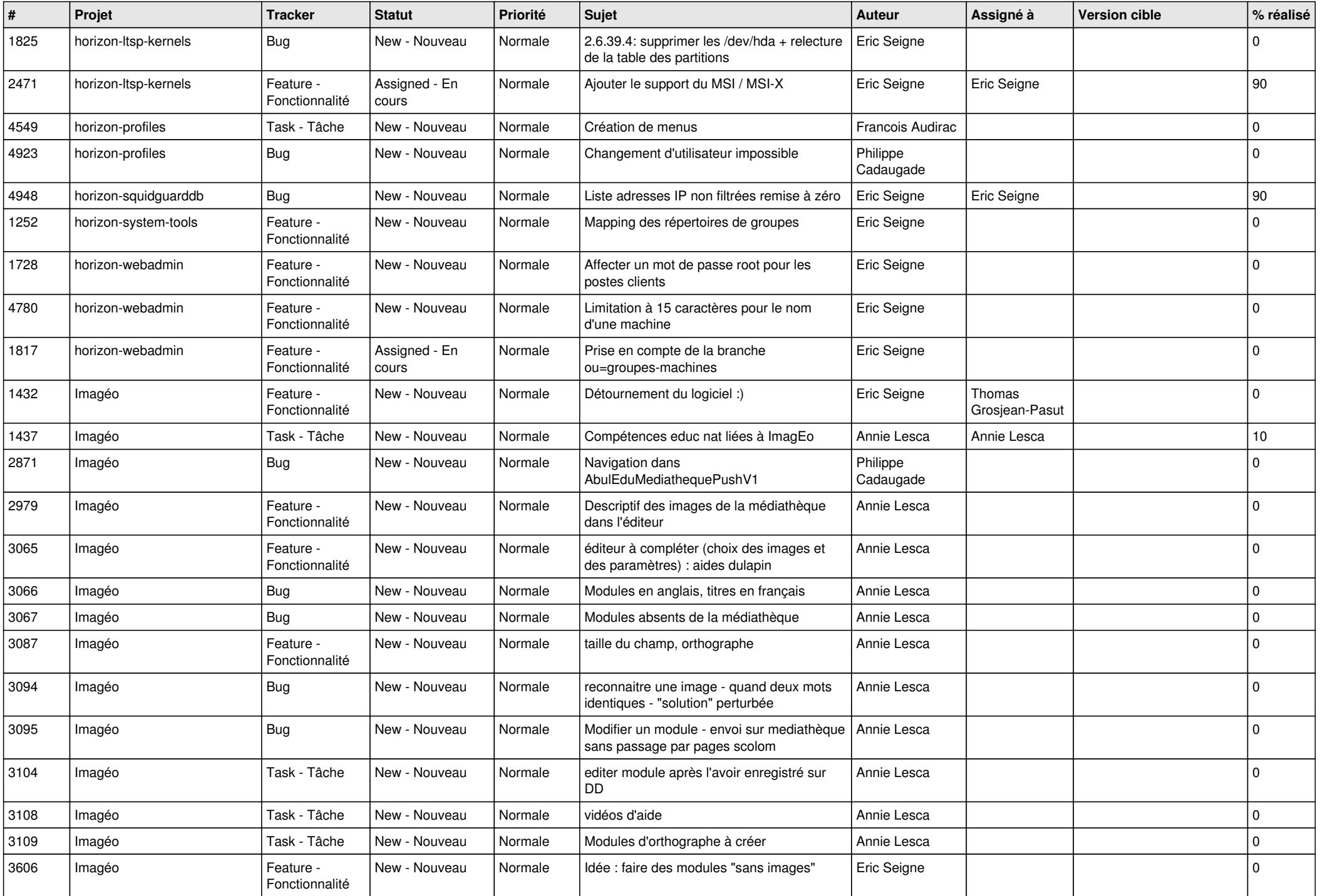

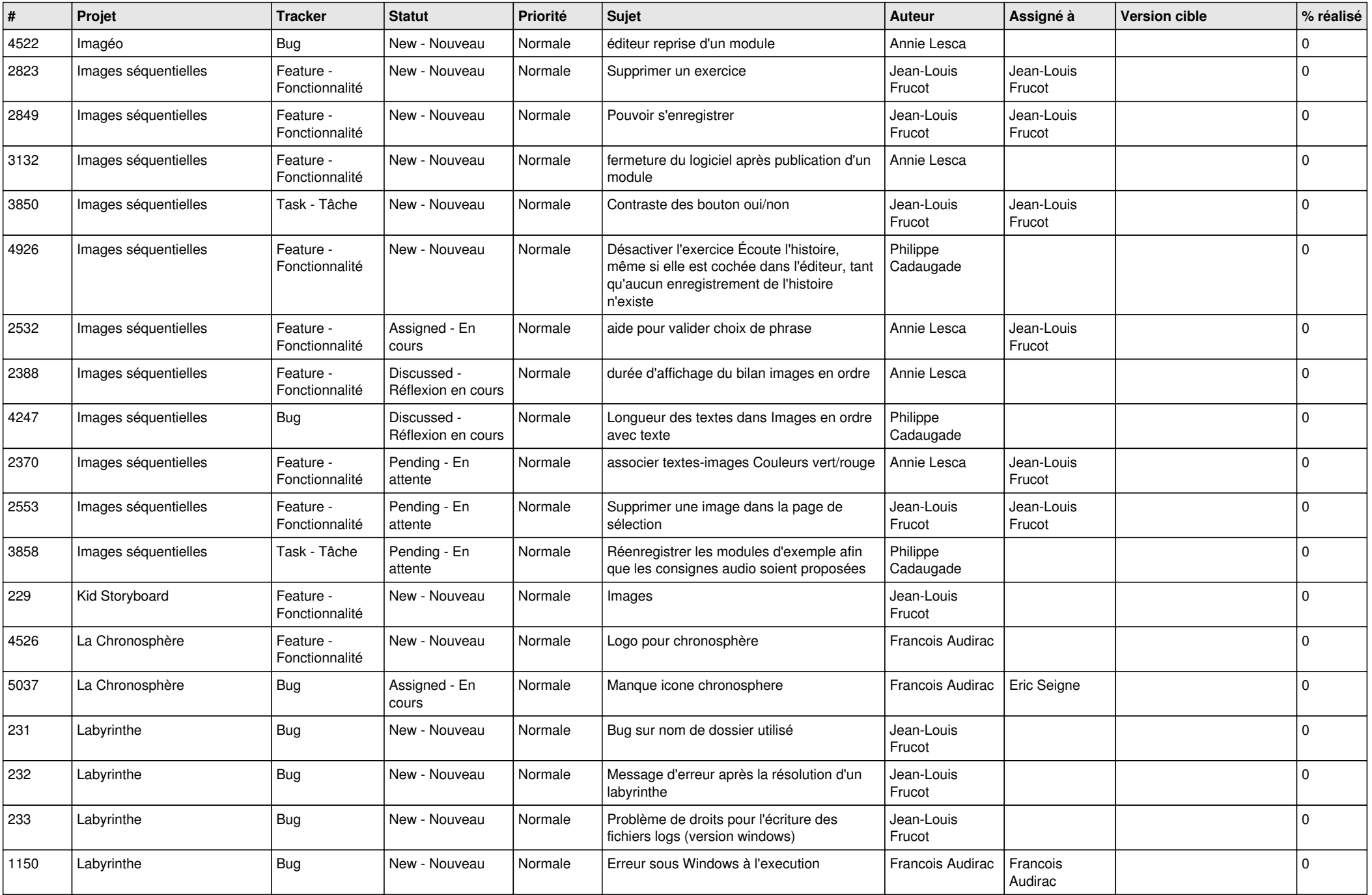

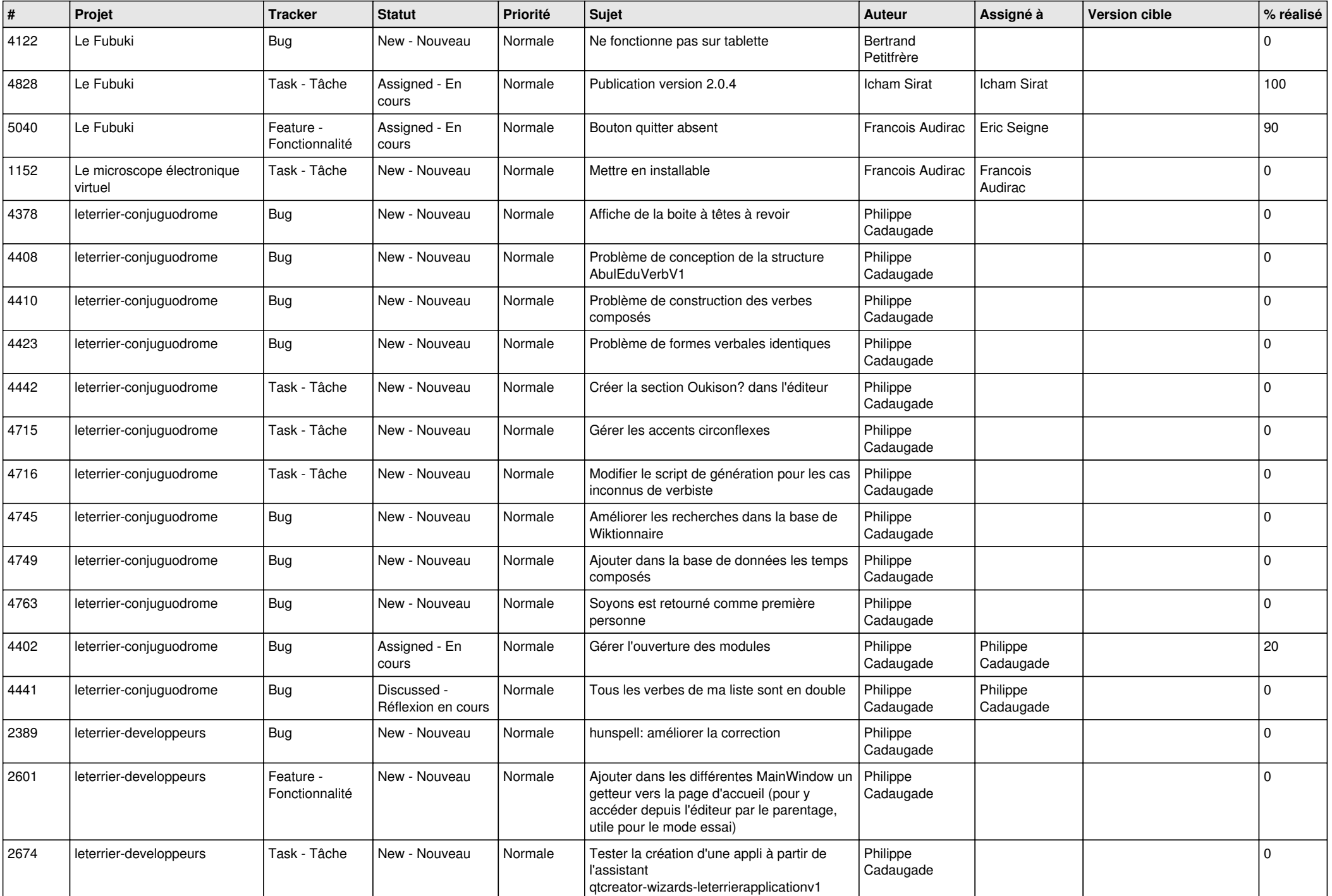

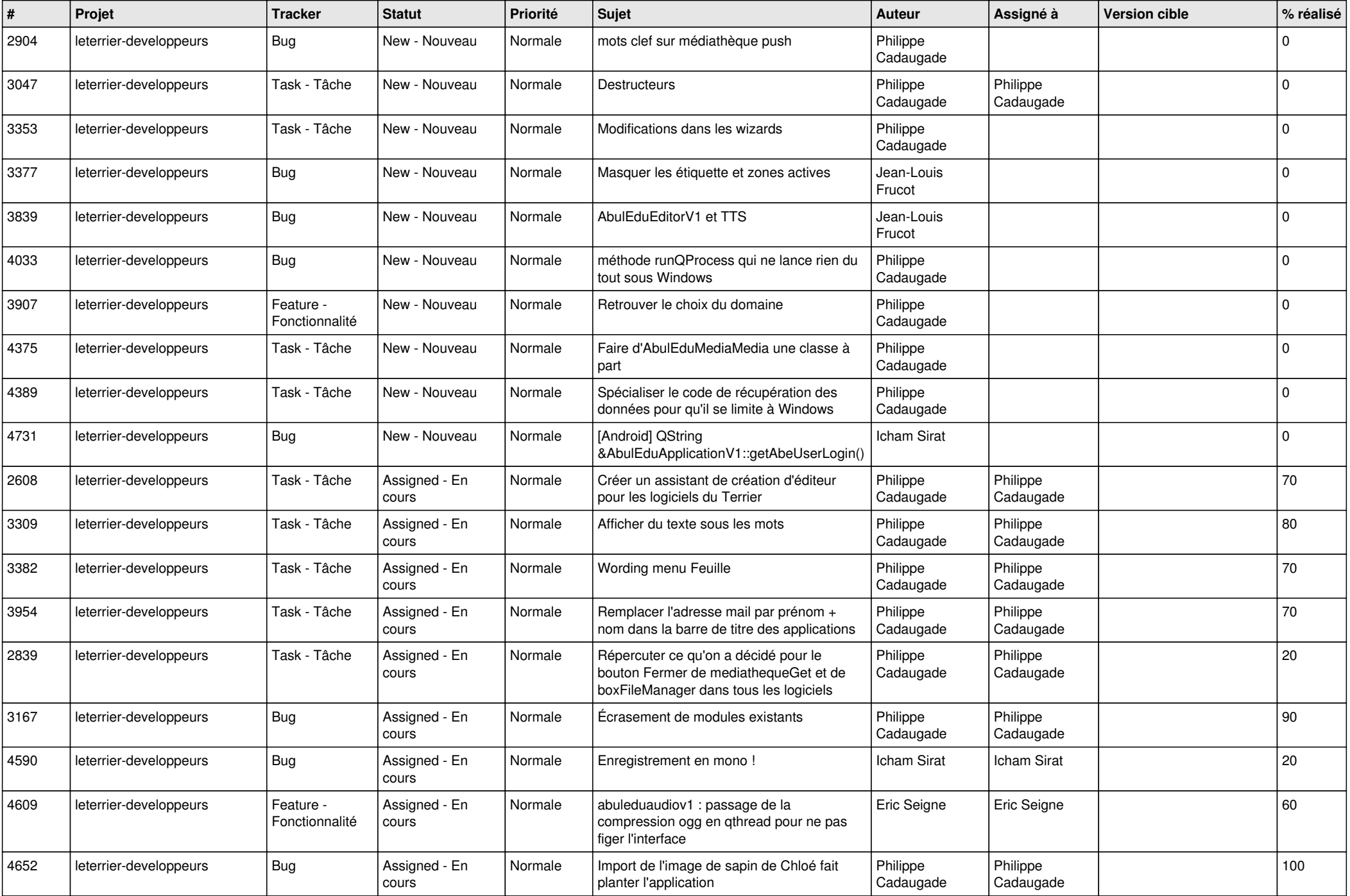

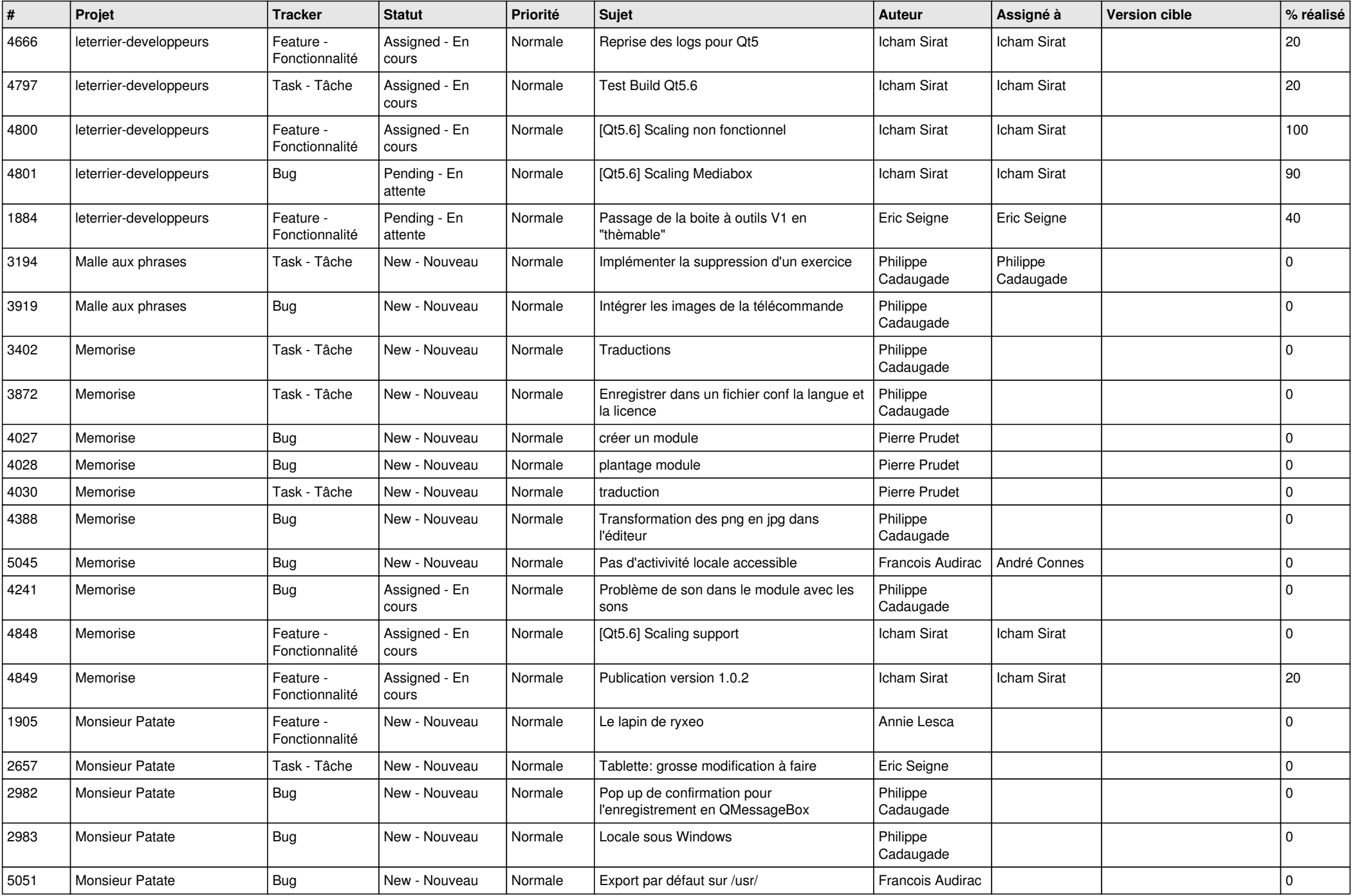

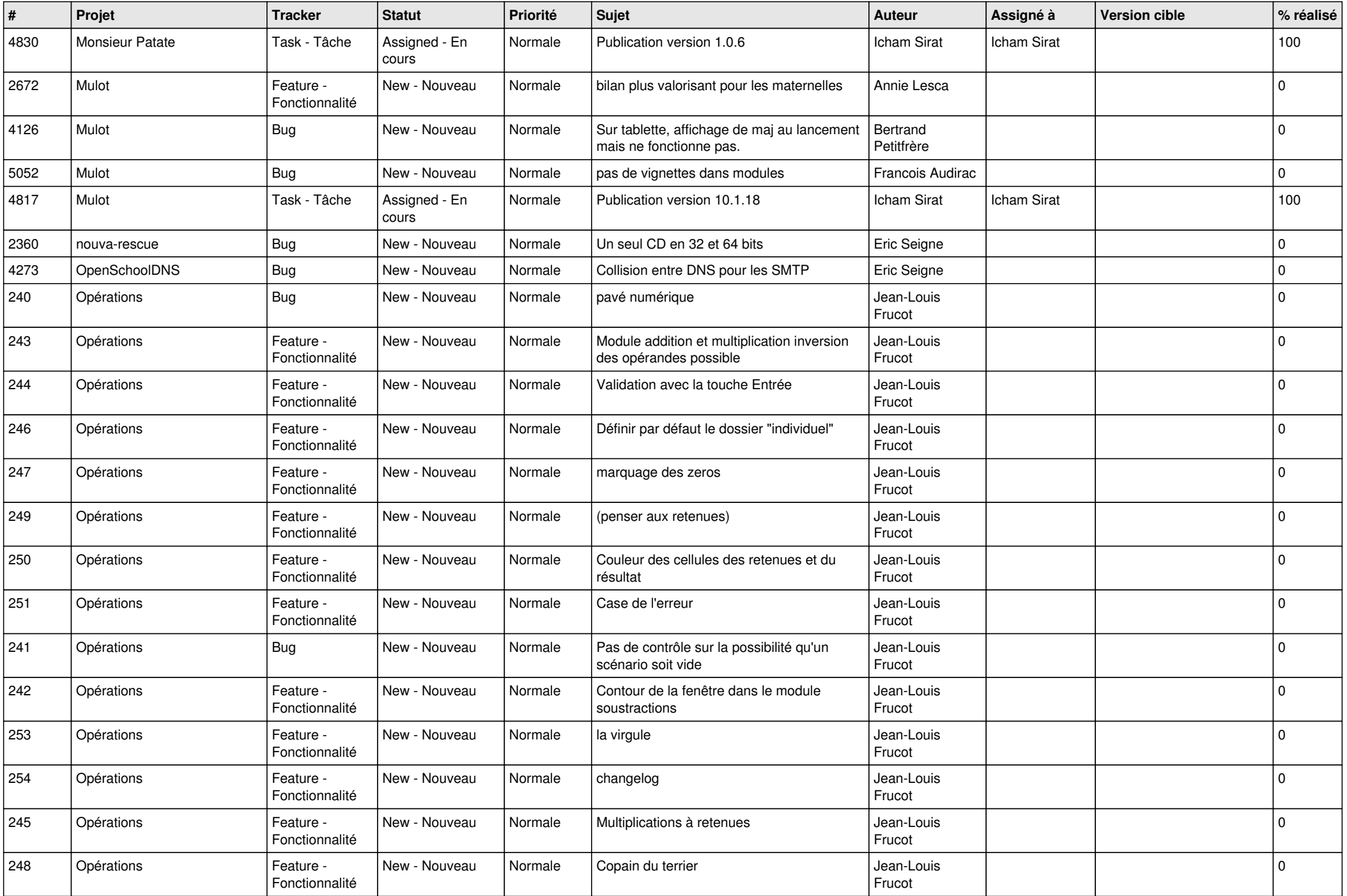

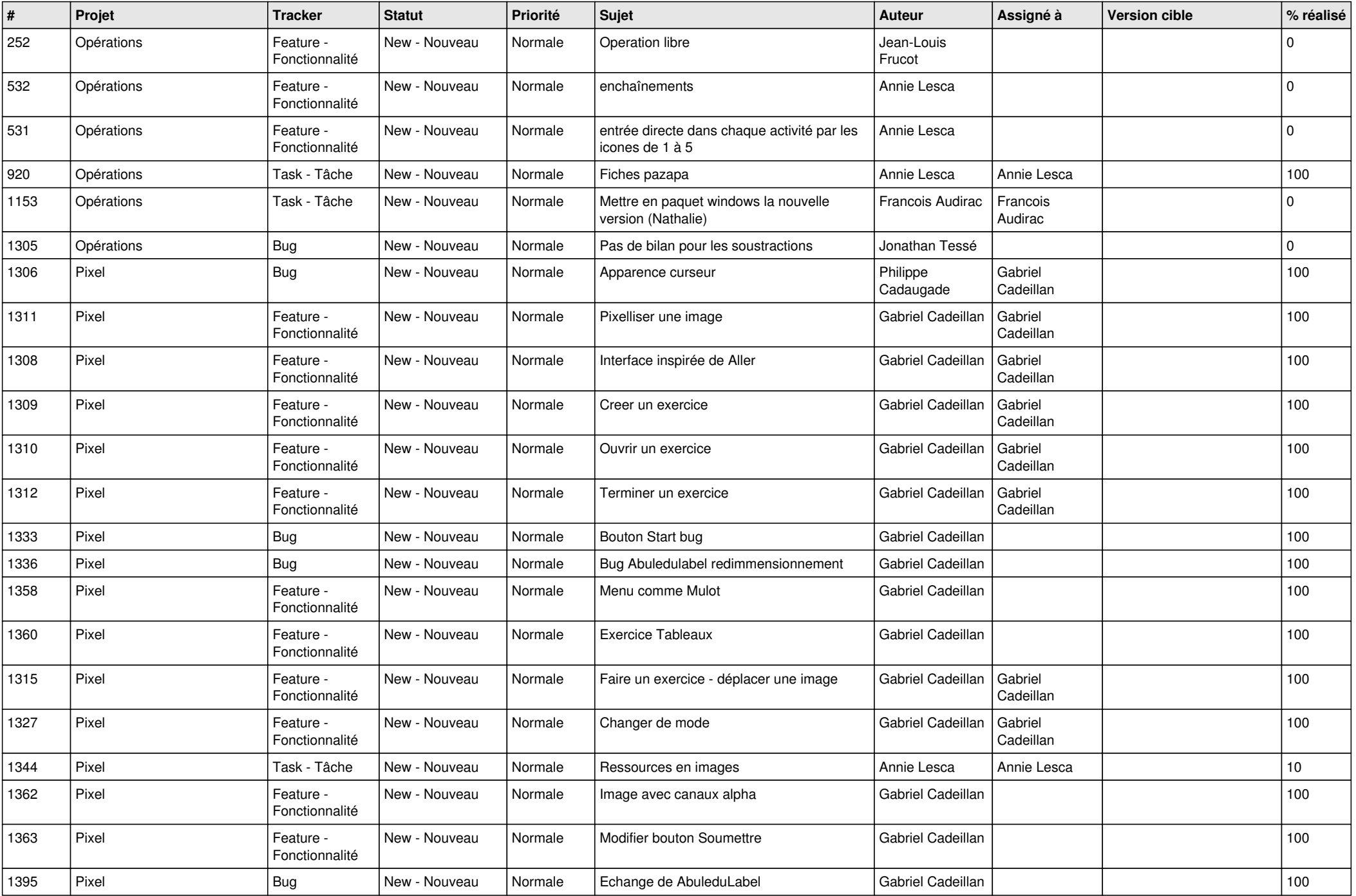